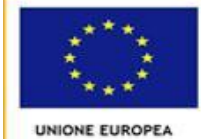

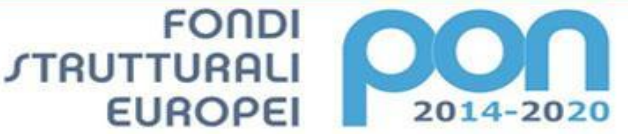

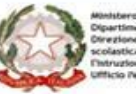

A4111

PER LA SCUOLA - COMPETENZE E AMBIENTI PER L'APPRENDIMENTO - ESE

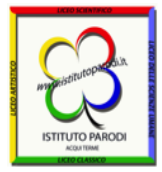

**ISTITUTO SUPERIORE STATALE "GUIDO PARODI" Via De Gasperi 66 – ACQUI TERME - (AL) - tel. 0144/320645 C.M.:ALIS00100E-C.F.:81001730068–http://www.istitutoparodi.edu.itemail:segreteria@istitutoparodi.edu.it** *LICEO CLASSICO STATALE - LICEO DELLE SCIENZE UMANE STATALE – LICEO LINGUISTICO STATALE* Corso Bagni, 1 - tel. 0144322254 fax 0144980043 *LICEO SCIENTIFICO STATALE "G. PARODI" - LICEO ARTISTICO STATALE "J. OTTOLENGHI"* Via De Gasperi, 66 - tel. 0144320645

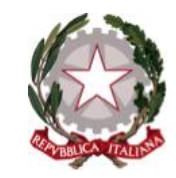

II.I.S. "G. PARODI" - ACOUI TERME-Prot. 0001991 del 26/03/2020  $07-04$  (Uscita)

Prot e data come da segnatura

Ai Dirigenti degli Istituti dell'Ambito PIE12-AL02

Ai docenti iscritti all'Unità Formativa **G SUITE NELLA DIDATTICA INNOVATIVA** 

ATTI

# OGGETTO: CALENDARIO ED INDICAZIONI OPERATIVE CORSO GSUITE

Si rendono noto calendario e indicazioni operative per la fruizione del Corso con preghiera di diffusione ai docenti dei Vostri istituti:

**G SUITE NELLA DIDATTICA INNOVATIVA Formatrice: prof.ssa BERARDINO DANIELA**

- 1. Dato l'elevato numero di iscritti al corso vengono attivate:
	- due tornate per i MODULI 1 e 2
	- una tornata per i MODULI 3 e 4

Questa la suddivisione dei docenti nei due gruppi dei MODULI 1 e 2 per Istituto di servizio:

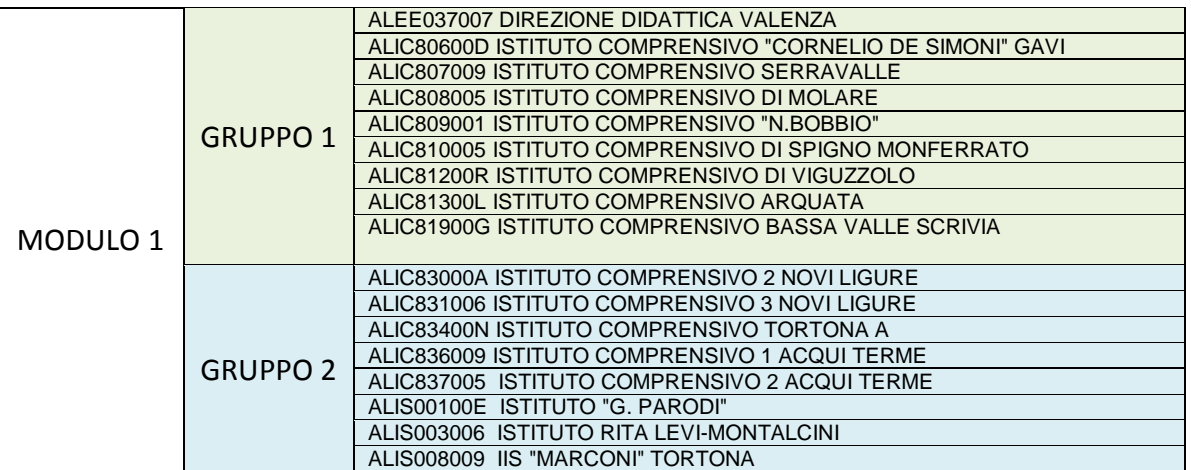

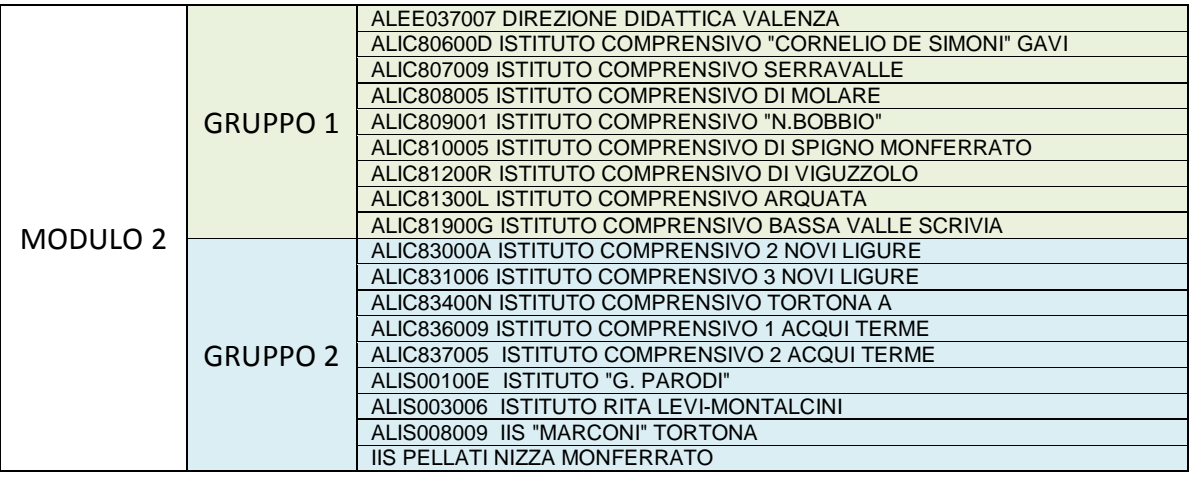

Elenco degli istituti i cui docenti partecipano all'unica tornata dei MODULI 3 e 4:

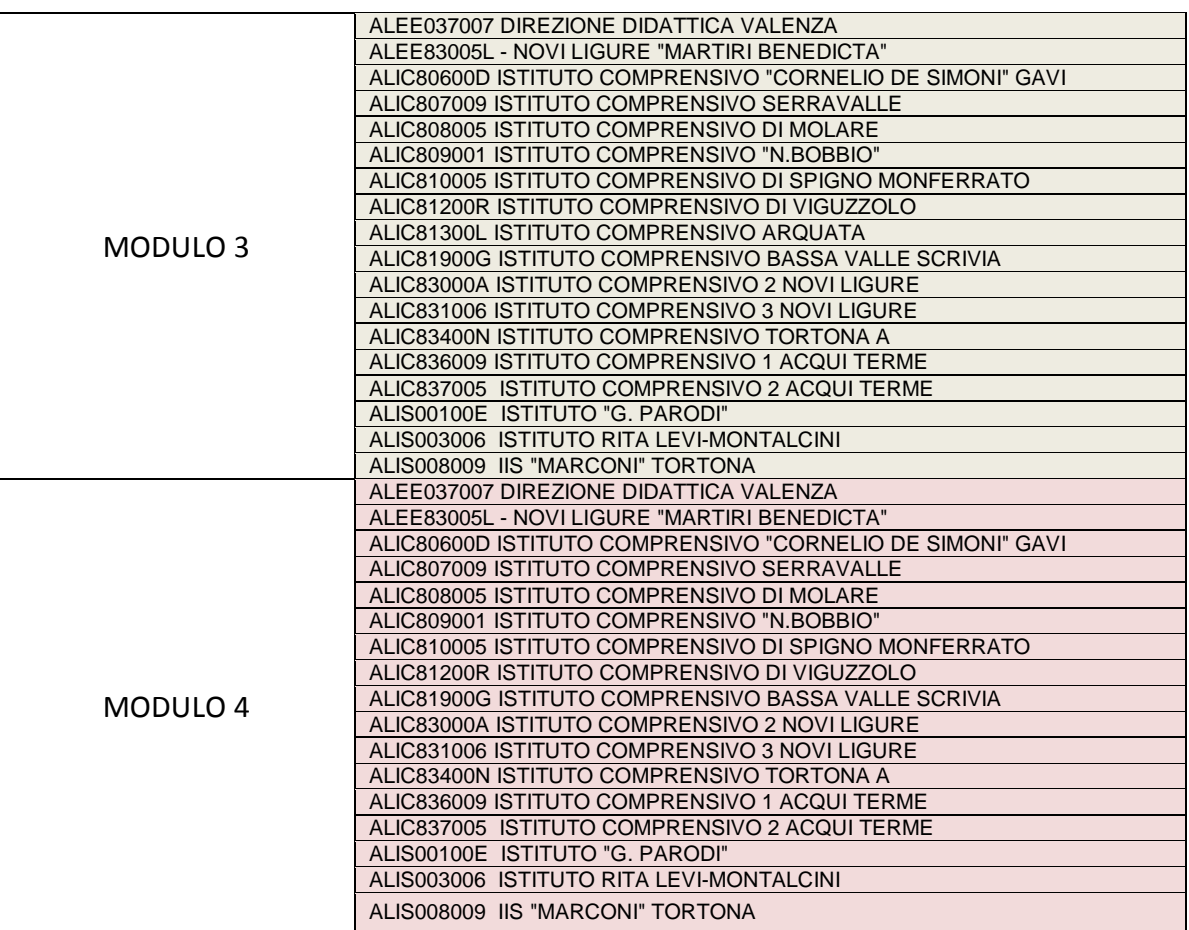

Gli elenchi degli iscritti sono disponibili all'indirizzo <https://formazione.liceoparodi.net/>

# **2. Calendario incontri**

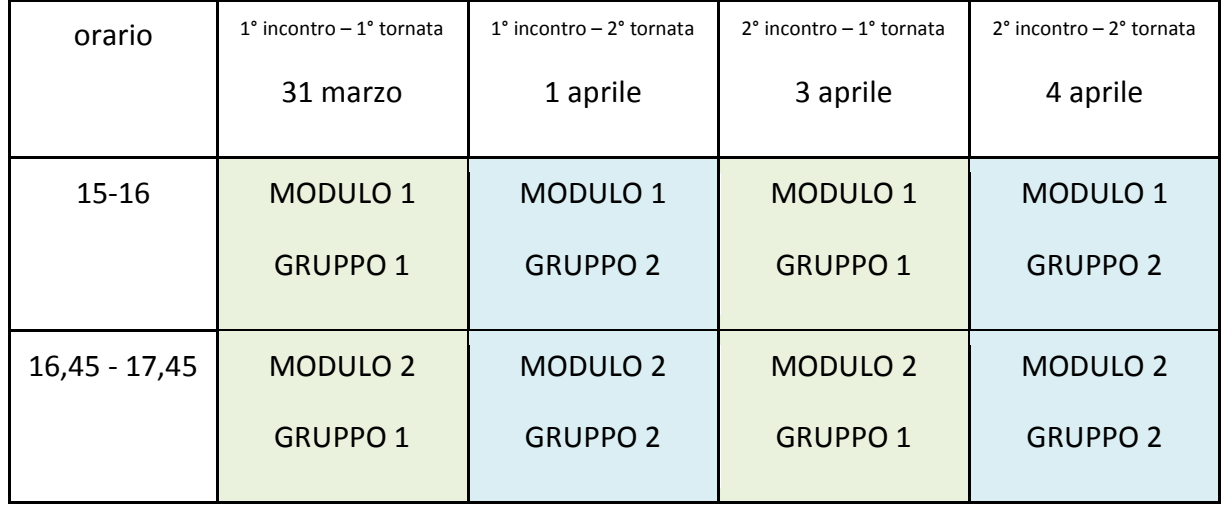

### **MODULO 1 – MODULO 2**

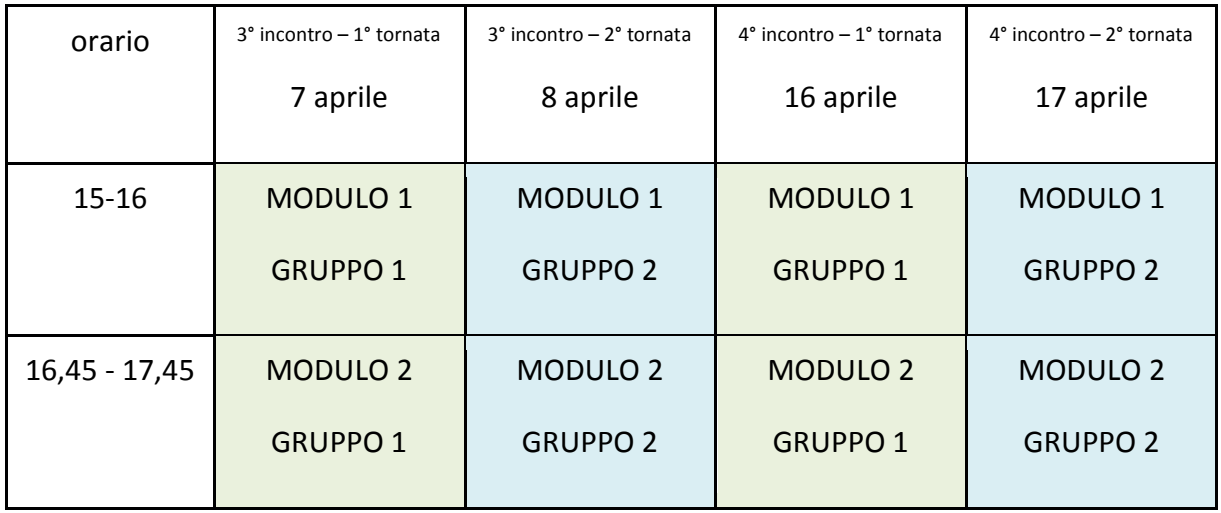

## **MODULO 3 – MODULO 4**

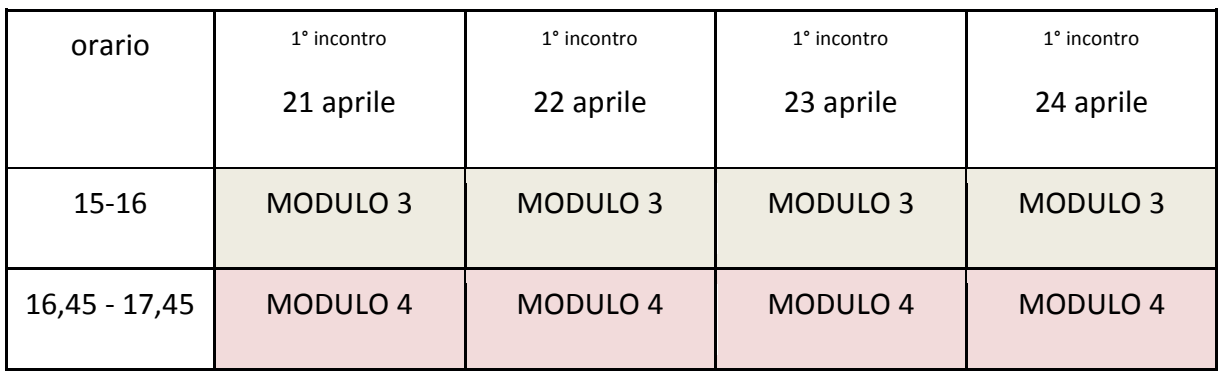

### **3. Indicazioni tecnico – operative**

I corsisti dovranno, prima del giorno della loro prima lezione crearsi sul proprio Browser Google Chrome un account. Tale account sarà del tipo [cognome.nome@istitutoparodi.edu.it](mailto:cognome.nome@istitutoparodi.edu.it) (se il docente ha un doppio nome verrà utilizzato solo il primo ed anche nel caso di doppio cognome si utilizzerà solo il primo). Nei casi di eventuale omonimia verrà inserito un numero nell'indirizzo ed esso verrà comunicato personalmente. Le istruzioni per crearsi il nuovo account sono reperibili al seguente Link <https://screencast-o-matic.com/watch/cYelbBxOBt>

Questa procedura dovrà essere eseguita **tra il 29 marzo (data in cui verranno caricati tutti i nuovi utenti nelle unità organizzative del G Suite dell'Istituto Parodi) ed il 31 marzo (data della prima video lezione)**

Ogni, eventuale, problema nella creazione dell'Account dedicato deve essere sottoposto all'indirizzo [formazione@istitutoparodi.edu.it](mailto:formazione@istitutoparodi.edu.it) indicando il proprio numero di cellulare per il contatto diretto o via Whattsapp.

L'account avrà durata esclusivamente per la durata del corso in questione. Al termine dell'ultima lezione verranno eliminati. Si consiglia ai corsisti di spostare tutti i materiali e tutto ciò che sarà fornito in corso di lezione sul proprio Account o PC o Tablet. **Prima della prima lezione si consiglia di seguire le slides, allegate alla presente Circolare, che spiegano brevemente l'uso di Meet durante la video lezione**.

I corsisti riceveranno il link per partecipare al Meet (lezione on line) tramite mail, all'indirizzo fornito per il corso [cognome.nome@istitutoparodi.edu.it.](mailto:cognome.nome@istitutoparodi.edu.it)

Per collegarsi da PC sarà sufficiente cliccare sul link nella mail.

Consigliata caldamente la navigazione con il browser Chrome.

Per chi usa tablet e/o cellulare è necessario installare l'app gratuita Hangout Meet di Google.

Anche in questo caso sarà sufficiente cliccare sul link ricevuto via mail, avendo però gran cura nel controllare con quale account si viene connessi.

Con i device mobili infatti è facile essere connessi di default con l'account personale. Si allega guida in PDF per visualizzare le procedure necessarie .

Sarà richiesto ai corsisti di chiudere il microfono e attivarlo solo quando è necessario e di utilizzare la chat. Si richiede ai corsisti la massima puntualità.

La presenza di un Tutor d'aula assicurerà il controllo delle presenze e sarà di ausilio per la gestione della chat.

Sarà opportuno che i corsisti si siano preparati scaricando su tablet e PC le app di Drive, Document, Presentazioni, Keep, Hangouts Meet, Jamboard.

Per informazioni scrivere all'indirizzo [formazione@istitutoparodi.edu.it](mailto:formazione@istitutoparodi.edu.it)

Ringraziando per la consueta collaborazione, è gradita l'occasione per porgere cordiali saluti

Il Dirigente Scolastico (Dott.ssa Silvia Miraglia) *Documento firmato digitalmente ai sensi del cosiddetto Codice dell'Amministrazione Digitale e normativa connessa*